# Aproximando el laboratorio virtual de Física General al laboratorio real

CARLOS ABILIO ALEJANDRO ALFONSO JOSÉ MANUEL PERDOMO VÁZQUEZ Universidad Central ″Marta Abreu" de Las Villas (UCLV), Cuba

## Introducción

En la actualidad, en la parte del trabajo experimental, la computadora personal (PC) se emplea cada vez más en los laboratorios de Física que se desarrollan como parte de los programas de esta disciplina en la UCLV. Su función es muy diversa, pero puede resumirse en:

- El procesamiento de los datos experimentales obtenidos en el trabajo de laboratorio real (tabulación, cálculos, gráficas, etc.), empleando para ello "utilitarios" apropiados, como puede ser cualquier planilla de cálculo o un programa específico como el Origin, el Marhcad, entre otros.
- La realización de prácticas virtuales (Alejandro, C.; Ruiz, F., y García, M.., 2003).
- El complemento de la información necesaria para el trabajo experimental (Datos adicionales, constantes, símbolos y expresiones algebraicas)]
- La simulación de fenómenos y procesos.

La planificación, diseño y desarrollo de las prácticas de laboratorio dependen de varios factores:

- Posibilidad de realización en forma real (equipamiento, infraestructura, disponibilidad de accesorios y materiales).
- Objetivos que se persiguen con cada trabajo experimental.
- Presupuesto de tiempo disponible y ubicación en el horario.
- Relación con las actividades teóricas.
- Materiales didácticos destinados a la preparación del experimental.
- Infraestructura teórica sobre el contenido.

Las prácticas de laboratorio constituyen un elemento importante del proceso integral de construcción del conocimiento científico, en el que unidas a las sesiones de introducción de conceptos y a los "problemas de lápiz y papel", conforman, como en la labor científica, distintas etapas, a las que se

> **Revista Iberoamericana de Educación ISSN: 1681-5653**  n.º 48/6 – 10 de marzo de 2009 EDITA: Organización de Estados Iberoamericanos para la Educación, la Ciencia y la Cultura (OEI)

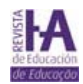

recurre de acuerdo a la situación en la que se encuentra, y debieran exigir un esfuerzo creativo y crítico por parte de los estudiantes, y no reducirse a directivas que impongan caminos preestablecidos, inmodificables o incuestionables (Salinas, J.; Gil, D., y De Cudmani, L., 1995), (Gil, D., y Valdés, P., 1996), (Ontoria, A., 2000), (Gómez, J., y Insausti, M., 2005).

Una simulación del experimento utilizando la PC, es, en esencia, un programa que pretende reproducir, con fines docentes o investigativos, un fenómeno natural mediante la visualización de los diferentes estados que el mismo puede presentar, estando cada estado descrito por un conjunto de variables que varían mediante la interacción en el tiempo de un algoritmo determinado. Por esta razón, una simulación por PC describe, de manera intuitiva, el comportamiento del sistema real. Generalmente permiten modificar algunos parámetros, posiciones relativas, procesos, etc. La utilidad de la simulación en el proceso de enseñanza aprendizaje está suficientemente demostrada. (Solbes, J.; Calvo. A., y Pomer, F., 1994), (Kofman, H. A., 1997).

Si en las prácticas virtuales, las tareas son situaciones no acotadas y de enunciado abierto, por lo general cualitativo, donde la mayor parte de la información que se requiere para su realización no aparece explícitamente en su enunciado, entonces estamos favoreciendo el aprendizaje, creando actitudes positivas en los educandos, familiarizándolos con aspectos de la metodología de la investigación en las ciencias y contribuyendo al desarrollo de una percepción más integral de la realidad circundante, por parte de ellos.(Alejandro, C.; Ruiz, F., y García, M. 2003).

Las simulaciones publicadas en Internet, sobre el experimento de Young de la doble abertura no permiten realizar mediciones o si lo permiten estas adolecen de errores y por tanto impiden aplicar la teoría de errores (González, T.; Herrera, K., y Sánchez, R., 2003).

La simulación que presentamos en este trabajo tiene ventajas sobre otras semejantes. La práctica virtual "Interferencia de la luz" permite que el estudiante interactúe de forma conciente con esta simulación.

### Desarrollo

#### El experimento de Young

En nuestros laboratorios la instalación experimental que se utiliza para demostrar las características de la interferencia, con el dispositivo de Young de la doble abertura la mostramos en la figura 1.

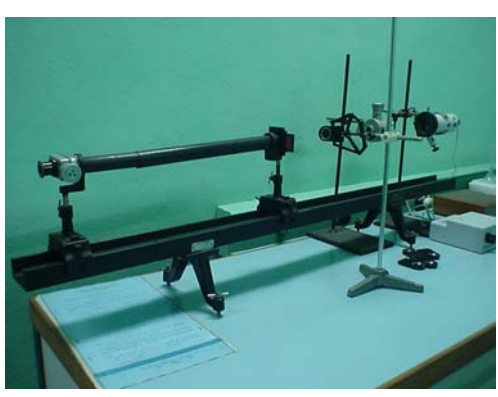

FIGURA 1

Revista Iberoamericana de Educación (ISSN: 1681-5653)

En el patrón de interferencia (figura 2), la distancia lineal entre los dos máximos de orden m y m+1, es decir consecutivos, se puede determinar por la ecuación 1.

$$
\Delta y = \frac{\lambda L}{a} \tag{1}
$$

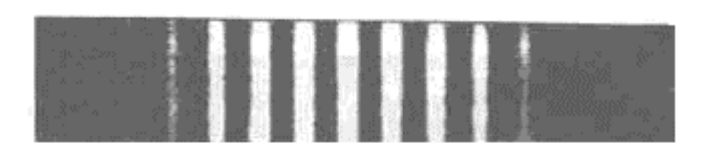

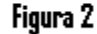

Normalmente, en los laboratorios de óptica se escoge un juego de doble abertura, se mide en el microscopio la separación entre las rendijas (a) se fija la distancia L entre las pantallas, se utiliza un filtro y con un micrómetro ocular se determinan las posiciones lineales de varios máximos o mínimos consecutivos. En nuestro laboratorio de óptica, con una rendija ( *a* =0.3 *mm*) *y L* =52*cm* obtuvimos para el filtro azul  $\lambda = 452.8 \pm 12.28$  *nm* y para uno naranja  $\lambda = 576.9 \pm 14.76$  *nm* con un 95% de confiabilidad.

#### Simulaciones anteriores

Luego de una minuciosa búsqueda realizada en Internet, comprobamos que las simulaciones sobre este tema, muestran el patrón de interferencia típico de este dispositivo y revelan su dependencia con los valores de d y D, pero:

- No manifiestan el solapamiento o la no definición exacta de los límites entre los colores.
- No permiten medir con precisión las posiciones lineales en la pantalla de máximos o mínimos.
- No permiten aplicar la teoría de errores para procesar las mediciones realizadas, pues los valores que brindan son calculados a partir de ecuaciones y por tanto desprovistos de errores.

#### Presentación de la simulación

En este caso, la simulación forma parte de una práctica de laboratorio virtual; incluye las orientaciones de cómo manipular el *applet* y las tareas que deben desarrollar los estudiantes: situaciones no acotadas, de enunciado abierto y por lo general, de naturaleza cualitativa.

En la figura 3 mostramos la simulación. Se aprecia en la parte superior izquierda un cuadro donde se seleccionan diferentes parámetros con los que se va a trabajar: el color del filtro (azul, verde, amarillo y rojo), la distancia entre las rendijas y la distancia entre las rendijas y la pantalla. Al seleccionar estos parámetros aparecerá el patrón de interferencia correspondiente a los mismos. En el cuadro situado en la parte superior derecha aparecen indicaciones de cómo mover la línea blanca que se encuentra sobre el patrón (<< >>) a 4 pasos diferentes, y el micrómetro ocular. Al simular el empleo del micrómetro ocular

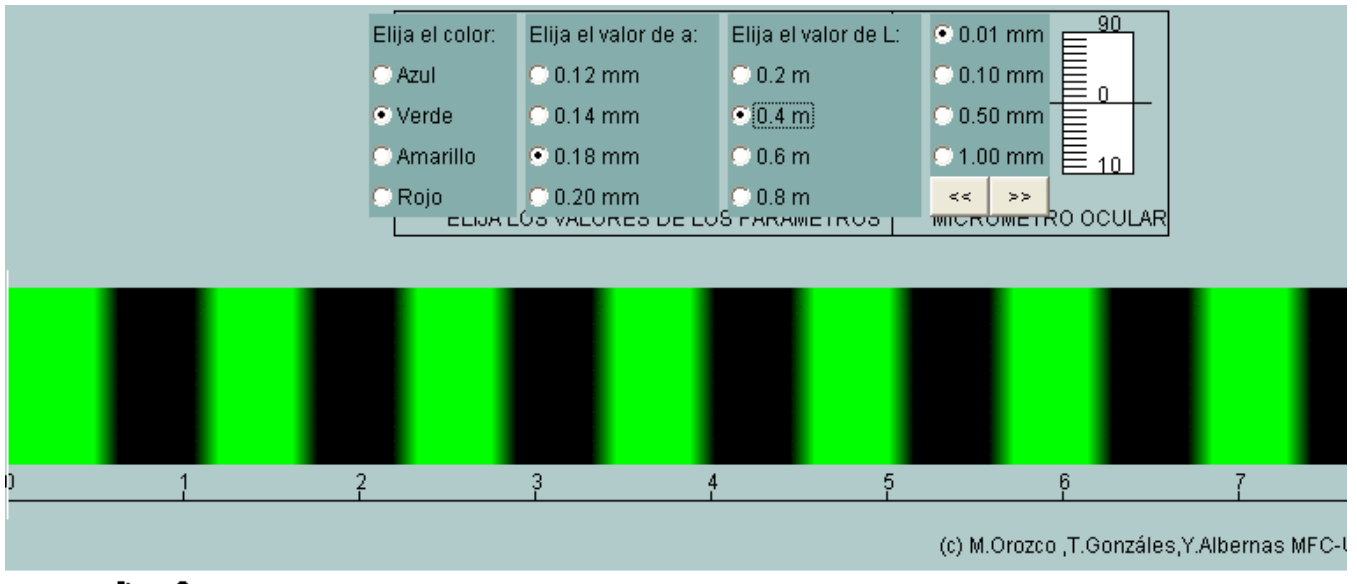

podemos realizar mediciones en el *applet*, provistas de errores. Constituyendo esto una gran ventaja, ya que nos acerca bastante a la actividad que se realiza en un laboratorio real.

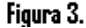

#### Posibilidades de la simulación

- a) Visualizar de forma rápida y precisa la dependencia funcional entre los parámetros: separación lineal entre máximos o mínimos consecutivos: longitud de onda de la luz incidente, separación entre las rendijas y distancia entre las pantallas.
- b) Medir la posición lineal de varios máximos o mínimos contiguos, y luego, teniendo presente la teoría de errores, calcular la separación lineal y determinar la longitud de onda de cala color. En la parte superior de la tabla 1 mostramos una lectura de la posición lineal del segundo máximo, obtenido en el dispositivo de Young (fuente azul,  $a = 0.18$  mm y L = 0.6 m).

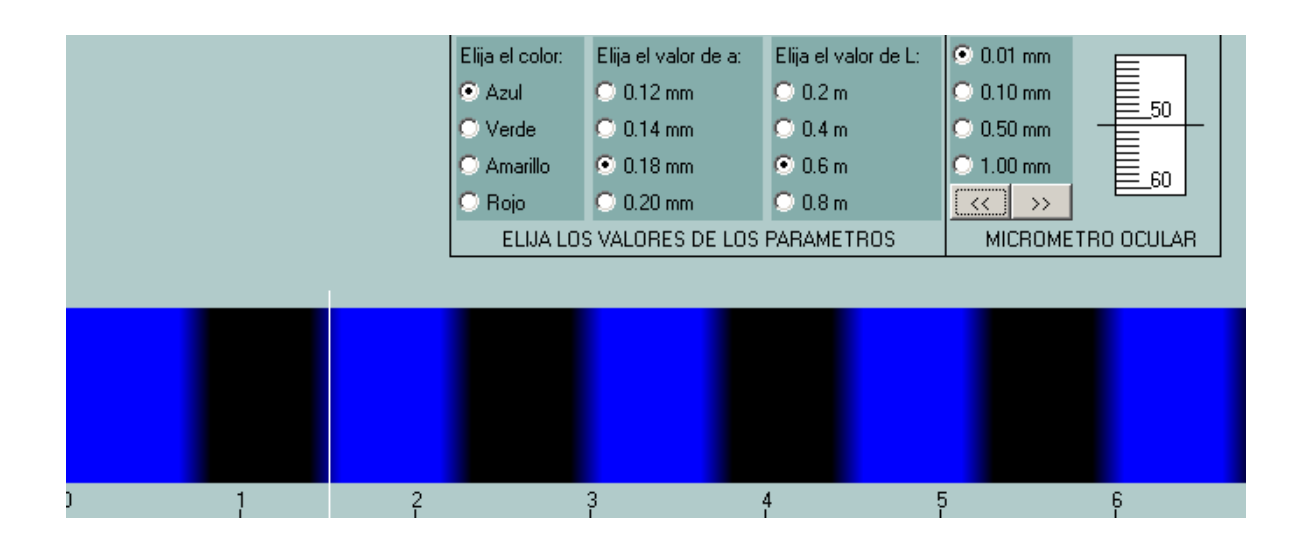

Revista Iberoamericana de Educación (ISSN: 1681-5653)

| m | Y, (mm)  | $Y_{2}$ (mm) | $Y_{3}$ (mm) | $Y_{4}$ (mm) | $Y_{5}$ (mm) | $y$ (mm) |
|---|----------|--------------|--------------|--------------|--------------|----------|
|   | $\Omega$ | 0            | 0            | $\mathbf 0$  | 0            | 0        |
| 2 | 1.51     | 1.49         | 1.51         | 1.51         | 1.5          | 1.504    |
| 3 | 3.1      | 3            | 3            | 3.1          | 3.1          | 3.06     |
| 4 | 4.5      | 4.49         | 4.49         | 4.5          | 4.49         | 4.494    |
|   | 6        | 5.98         | 5.98         | 5.99         | 5.99         | 5.988    |

TABLA 1

Al determinar la separación lineal promedio de estos 5 máximos contiguos obtenemos:

$$
\overline{\Delta y} = 1.49 \text{ mm}
$$

Calculando el valor promedio de la longitud de onda de la luz utilizada en el dispositivo de Young y el error absoluto cometido en su medición obtenemos, con un 95% de confiabilidad:

$$
\lambda = 447 \pm 5.91 \ nm
$$

#### Análisis de los resultados

Si comparamos el valor de la longitud de onda de la fuente de luz azul, obtenido con la simulación  $(\lambda = 447 \pm 5.91 \text{ nm})$  con el que determinamos en nuestro laboratorio de óptica ( $\lambda = 452.8 \pm 12.28 \text{ nm}$ ), nos percatamos que la diferencia es mínima.

Por otra parte cuando calculamos con una simulación multipropósito (Alejandro, C. 2003) la longitud de onda de las dos líneas azules, presentes en el espectro del mercurio obtuvimos valores de 433.3 nm y 486.66 nm.

Estos valores se encuentran dentro de los límites aproximados, reportados en la literatura para este color.

Por tanto podemos afirmar que la simulación que analizamos en este trabajo está correctamente programada y visualiza adecuadamente el patrón de interferencia que se obtienen con el dispositivo de Young de la doble abertura.

Esta simulación se aplica con muy buenos resultados desde 2006 en el proceso de enseñanza aprendizaje de la Física General, en las diferentes carreras tecnológicas donde la Física es una de las disciplinas de sus Planes de Estudio.

#### **Conclusiones**

La simulación sobre el experimento de Young de la doble abertura, que analizamos en este trabajo, se utiliza en las diferentes formas de enseñanza, típicas de la Física (conferencias, seminarios, clases prácticas y laboratorios) para:

- Mostrar el patrón de interferencia característico del dispositivo de Young.
- Revelar la dependencia funcional entre la longitud de onda, la separación entre las rendijas y la distancia entre las pantallas (la que contiene la doble rendija y en la que se visualiza el patrón).
- Familiarizar a los estudiantes con el micrómetro ocular.
- Orientar la autopreparación de los estudiantes previa realización de la práctica real.
- Generalizar los resultados obtenidos en la práctica real.
- Aplicar la teoría de errores y expresar los resultados por intervalos de confianza.

Que se desarrolle un sistema de Practicas de Laboratorio Virtuales, para la enseñanza de la Física, no solo salva el déficit de equipamiento real para realizar estas actividades, sino que también permite que un mayor número de estudiantes puedan acceder y realizarlas simultáneamente, en el momento que mejor les convengan, sin tener que asistir al local del laboratorio en el horario laborable.

Para la autopreparación y el posterior desarrollo de las prácticas de laboratorio de Física General en el laboratorio real (Aceituno, J.; Alejandro, C., y Mujica, V., 2003) los estudiantes pueden consultar el SIDEF (Alejandro, C., y Perdomo, J., 2005), en la dirección:

[http://dvf.mfc.uclv.edu.cu/Laboratorio%20Virtual/SIDEF.htm](http://dvf.mfc.uclv.edu.cu/Laboratorio Virtual/SIDEF.htm)

También pueden profundizar sus conocimientos, desde su computador, analizando dentro del SIDEF varios textos de Física General (Ruiz, F., García, M., y Alejandro, C., 2003), en la dirección:

<http://dvf.mfc.uclv.edu.cu/LibroGeneral/index.htm>

## Bibliografía

- ACEITUNO, J.; ALEJANDRO, C., y MUJICA, V. (2003): "Propuesta de Sistema de Orientación Integrado para la realización del Laboratorio de Física General, basado en las NTIC". En: Memorias de la II Conferencia Internacional "Problemas Pedagógicos de la Educación Superior". UCLV. Villa Clara. Cuba.
- ALEJANDRO, C., y PERDOMO, J. (2005): "Sistema Interactivo Didáctico para la Enseñanza de la Física (SIDEF)". En: Revista QuadernsDigitals. NET. N.º 39. Junio. 2005. <http://www.quadernsdigitals.net/index.php?accionMenu>=hemeroteca. VisualizaArticuloIU.visualiza&articulo\_id=8620
- ALEJANDRO, C.; MUJICA, V., y ACEITUNO, J. (2003): "Su Applet favorito en Física". En: Revista Quaderns Digitals. NET. N.º 31. Dic. http://www.quadernsdigitals.net/index.php?accionMenu=hemeroteca.VisualizaArticuloIU.visualiza&articulo\_id =6867&PHPSESSID=112d09d21e0ae1c5e9f1a2957e1374ac
- ALEJANDRO, C. (2003): "El laboratorio de Física desde su PC". En: Revista Iberoamericana de Educación. N.º 31. Ene-Abr., 2003. http:/[/www.campus-oei.org/revista/experiencias63.htm](http://www.campus-oei.org/revista/experiencias63.htm)
- ALEJANDRO, C.; RUIZ, F., y GARCÍA, M. (2003): "Prácticas de laboratorio virtuales de Física". En: Memorias de la II Conferencia Internacional "Problemas Pedagógicos de la Educación Superior", UVLV, Villa Clara, Cuba.
- BYBEE, R., y LOUCKS-HORSLEY, S. (2000): "Advancing technology education: the role of professional development". En: The Technology Teacher, October 2000, pp. 31-34.
- CAJAS, F. (2000): "Research in technology education: what are we researching? A response to Theodore Lewis". En: Journal of Technology Education, 11 (2), pp. 61-69.
- GARDNER, P. L. (1997): "The roots of technology and science: a philosophical and historical view". En: International Journal of Technology and Design Education, 7, pp. 13-20.
- GARCÍA, M.; ALEJANDRO, C., y RUIZ, F. (2003): "Sistema de enseñanza de la Física asistido por computadora". (SEFISAC). En: Memorias de la II Conferencia Internacional "Problemas Pedagógicos de la Educación Superior", UVLV, Villa Clara, Cuba.
- GIL, D., y VILCHES, A. (2001): "Una alfabetización científica para el siglo XXI". En: *Investigación en la Escuela*, 43, pp. 27-37.
- GIL, D., y VALDÉS, P. (1999): "La orientación de las prácticas de laboratorio como investigación: un ejemplo Ilustrativo". En: Enseñanza de las Ciencias, 14 (2), pp. 155-163.
- GÓMEZ, J., y INSAUSTI, M. (2005): "Un modelo para la enseñanza de las ciencias". En: Revista Electrónica de Enseñanza de las Ciencias. http://www.saum.uvigo.es/reec/volumenes/volumen4/ART6\_Vol4\_N3.pdf .
- GONZÁLEZ, T.; HERRERA, K., y SÁNCHEZ, R. (2003): "Prácticas virtuales de óptica a través de Apples". En: Memorias de Inforedu 2003.
- KOFMAN, H., y otros (1997): "Integración de cinemática y dinámica con experiencias manejadas por computadora". Décima Reunión Nacional de Educación en la Física. Mar del Plata. APFA.
- LUCERO, I., y otros (2000): "Trabajo de laboratorio de Física en ambiente real y virtual". En: Memorias comunicaciones Científicas y Tecnológicas. UNNE, Argentina.
- RUIZ, F.; GARCÍA, M., y ALEJANDRO, C. (2003): "Libro electrónico para la disciplina Física para las carreras de ingeniería". En: Memorias de la II Conferencia Internacional "Problemas Pedagógicos de la Educación Superior", UCLV, Villa Clara. Cuba.
- SALINAS, J.; CUDMANI, L., y PESA, M. (1996): "Modos espontáneos de razonar: un análisis de su incidencia sobre el aprendizaje del conocimiento científico a nivel universitario básico". En: *Enseñanza de las Ciencias*, 14 (2), pp. 209-220.
- SALINAS, J.; GIL, D., y C. DE CUDMANI, L. (1995): "La elaboración de estrategias educativas acorde a un modelo científico de tratar las cuestiones". En: Novena Reunión Nacional de Educación en la Física, Salta, APFA.
- SOLVES, T.; CALVO, A., y POMER, F. (1994): "El futuro de la enseñanza de la Física". En: *Revista Española de Física*, 8, (4), pp. 45-49.
- VALDÉS, R., y VALDÉS, P. (1994): "Utilización de los ordenadores en la enseñanza de las ciencias". En: Enseñanza de las Ciencias, 12 (3), pp. 412- 415.